**DocuWare Process Planner** 

## BSZ Wiesau - Fortbildungsantragsprozess

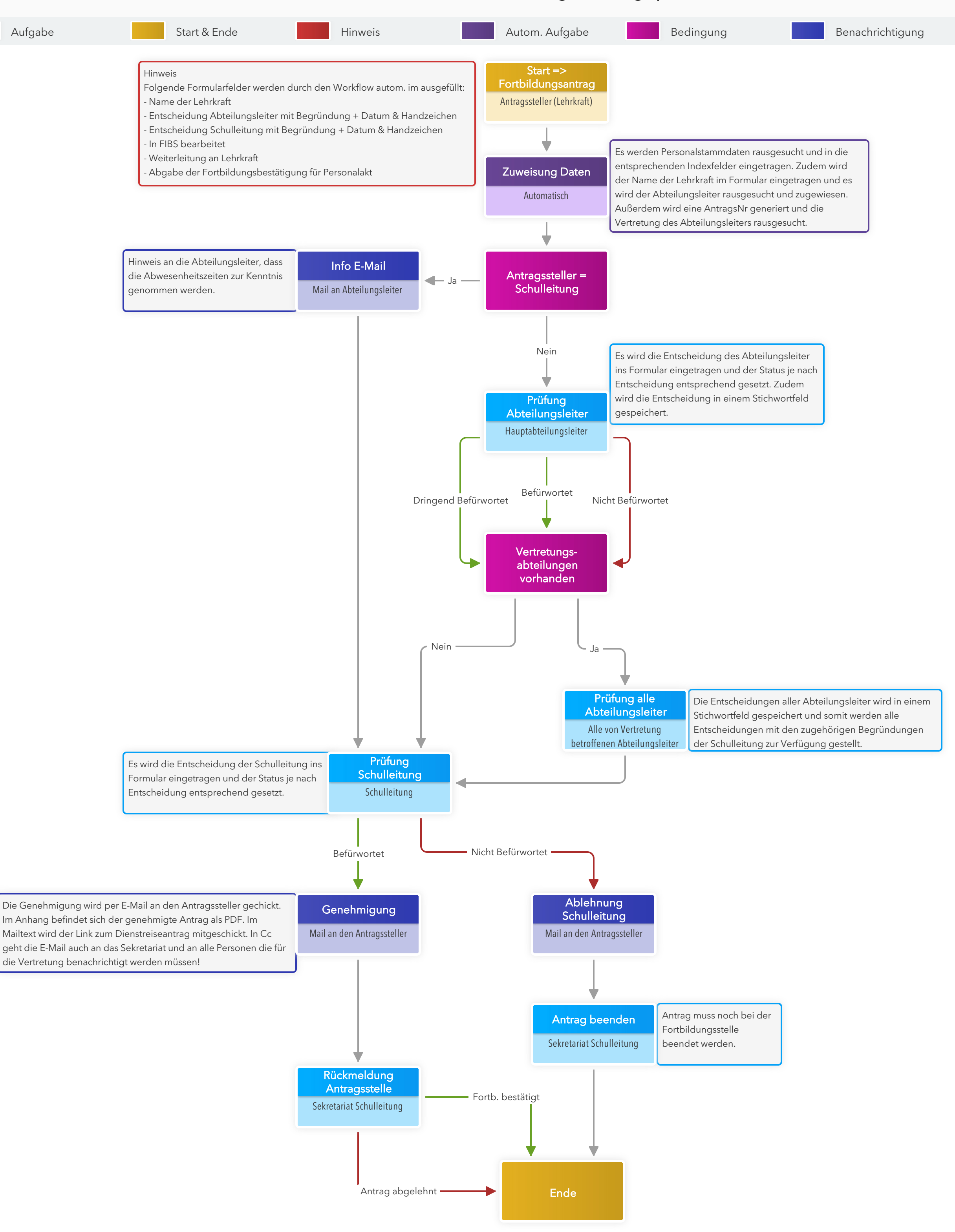